#### Print Form Clear Form

#### **OREGON LIQUOR CONTROL COMMISSION**

#### **SCHEDULE 5**

#### **STATEMENT OF OTHER DEDUCTIONS AUTHORIZED BY LAW**

**MONTH \_\_\_\_\_\_\_\_\_\_\_\_\_\_\_\_\_\_\_\_\_\_\_\_ Year \_\_\_\_\_\_\_\_\_\_\_\_\_ By\_\_\_\_\_\_\_\_\_\_\_\_\_\_\_\_\_\_\_\_\_\_\_\_\_\_\_\_\_\_\_\_\_\_\_\_\_\_\_\_\_\_\_\_\_\_\_\_\_\_\_\_\_\_\_\_\_\_** Select Month **Select Select** 

 **(Name of Licensee)**

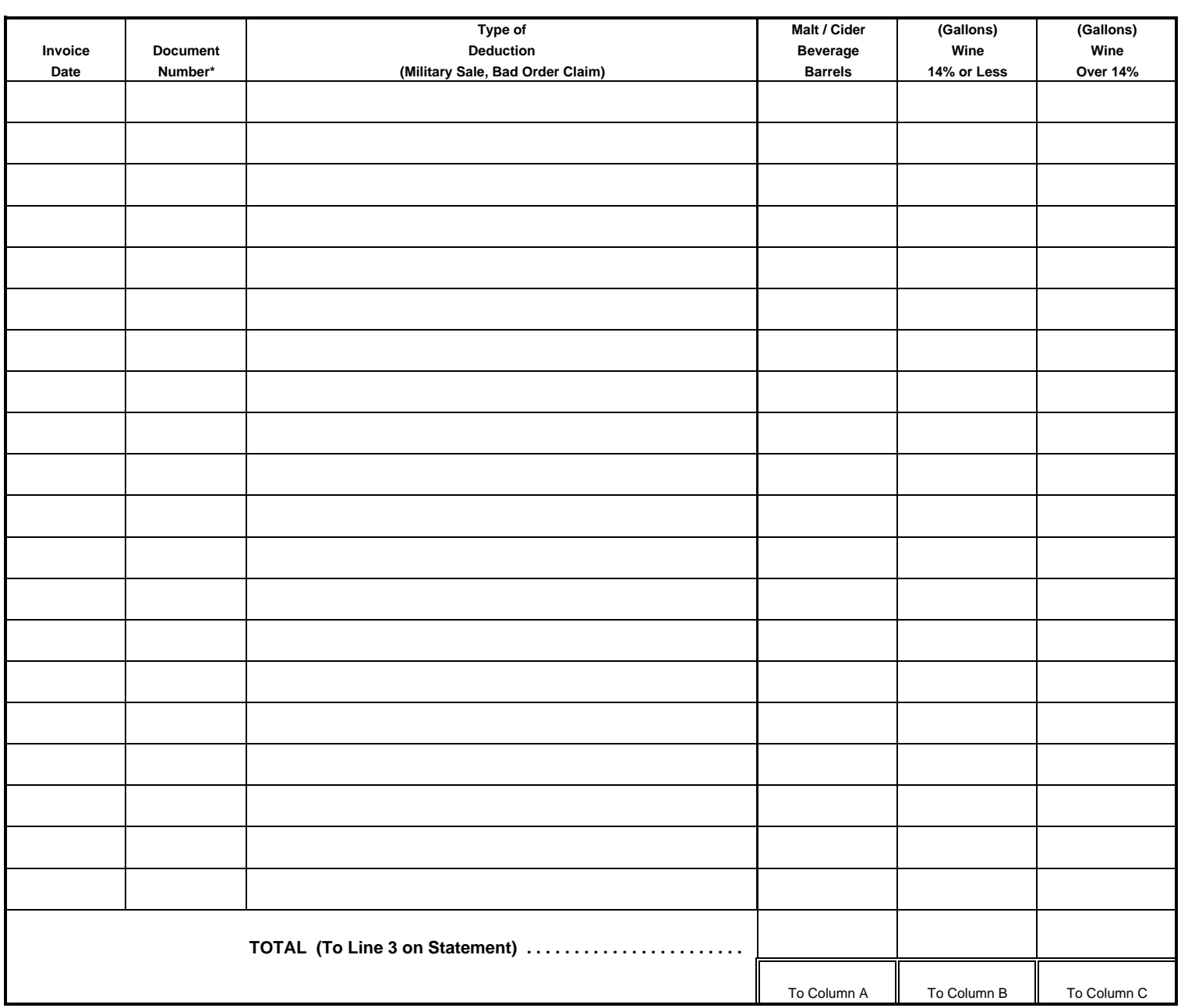

**\*Attach one copy of each deduction document applied for.**

**THIS SCHEDULE MUST BE FILED IN DUPLICATE**

PT 5 (Rev 11/07) **PT 5 (Rev 11/07) (See Instructions on Reverse Side**)

# **INSTRUCTIONS PRIVILEGE TAX SCHEDULE 5**

All Malt/Cider and Wine Products Allowable Deductions must be reported on this schedule. See ORS 473.050 ((3) & (4))

### *You may not take Credit on product that has already been exempted from State Tax.*

## *A copy of Each Invoice, Bill of Lading and Bad Order Claim, must be provided with this Schedule.*

**Invoice Date**- Date of Invoice or Bad Order Claim **Document Number** – Invoice Number or Bad Order Claim Number **Type of Deduction-** Explain the deduction, Military Sale or Bad Order Claim **Malt Beverage / Cider Barrels-** enter total number of barrels exported (see conversion on Schedule 1 & 3) **Wine 14% and under** – enter total wine gallons 14% and under (14.0 % and under) **Wine over 14% – enter total wine gallons over 14% (14.01 % and over)** 

**Total**- Add all invoices Barrel/Gallon amounts in respective columns on this page; **Carry forward this amount to the Statement Line 3, Column A, Column B & Column C.** 

When reporting Barrels/Gallons, carry the decimal to two places, Decimals of .005 or larger should be rounded up. Example 12.387 would be reported as 12.39. Decimals of .004 and lower should be dropped. Example 12.384 would be 12.38.

*This form should be prepared in triplicate: Two copies to OLCC. One copy for your records*